# **Quick-Check:**

# **Den Betrieb schnell durchleuchten wirtschaftlich und finanziell.**

Vor einiger Zeit stellten wir Ihnen den Quick-Check zum ersten Mal vor. Dieses ausgezeichnete Werkzeug verschafft dem Unternehmer einen schnellen Überblick über die wirtschaftliche und finanzielle Situation und Entwicklung seines Betriebes. Und das nicht in schwer verständlichem Berater-"Chinesisch", sondern in Schulnoten und einfachen, leicht nachvollziehbaren Kennzahlen.

Nichts ist so gut, dass es nicht besser werden könnte. Heute ist der überarbeitete Quick-Check noch besser, noch einfacher im Handling und durch eine grafische Auswertung noch deutlicher in seiner Aussage.

## **Neu in der zweiten Auflage:**

- **leichtere Dateneingabe durch geänderte Eingabemaske**
- **Hilfestellung und Erläuterung zu jedem Eingabewert**
- **Grafische Darstellung des Ergebnisses**
- **Insgesamt vier Noten bei der Eingabe von zwei Jahren für die wirtschaftliche Situation und die finanzielle Stabilität des Betriebes.**
- **Berechnung von Kennzahlen für Betriebsvergleichswerte und Vergleich mit betrieblichen Kennzahlen.**

# **Einführung**

Unternehmer Maier bereitet sich auf das Bankgespräch am nächsten Tag vor. Es wird um die wirtschaftliche und finanzielle Situation seines Betriebes gehen, um Finanzierung und Investitionen. Vor kurzem noch hätte er angesichts der Fülle von Werten aus Bilanz, Gewinnund Verlustrechnung und betriebswirtschaftlicher Auswertung bald kapituliert und wäre eher verwirrt als vorbereitet in das Gespräch gegangen.

Heute weiß er aber, dass er mit nur wenigen, einfach zu berechnenden Kennzahlen die wirtschaftliche und finanzielle Situation seines Betriebes darstellen kann. Und er hat auch gelernt, dass er aus der Gegenüberstellung dieser Kennzahlen über zwei oder noch mehr Jahre betriebliche Entwicklungen viel schneller erkennt als es ihm bisher möglich war.

So kann er sich mit dieser Berechnung nicht nur schnell und zuverlässig auf sein Bankgespräch vorbereiten, er erhält auch wichtige Informationen für bessere unternehmerische Entscheidungen.

Was müssen Sie tun? – Mit Hilfe der Excel-Anwendung eigentlich nichts weiter, als die Eingabedaten aus Ihrer Bilanz bzw. Gewinn- und Verlustrechnung abzulesen und in die Tabelle "Dateneingabe" einzutragen. Alles weitere erledigt das Arbeitsblatt für Sie.

Teil 1 Eingabedaten, Tipps und Hilfestellung

Hier wird die Eingabe der Daten beschrieben und wo Sie diese Daten finden

Teil 2 Auswertung: Wirtschaftliche Situation

Die fünf wichtigsten Kennzahlen zur wirtschaftlichen Situation für Ihr Unternehmen berechnet und mit dem Experten-Schema bewertet.

#### Teil 3 Auswertung: Finanzielle Situation

Die sechs wichtigsten Kennzahlen zur finanziellen Situation mit der einfachen Diskriminanzanalyse für Ihr Unternehmen berechnet und gewichtet.

Wichtig: Eingabewerte sind im Arbeitsblatt die Werte mit blauer Schrift. Andere Eingaben sind nicht möglich (Ausnahme: Bewertung Mappe "Bewertung Schnelltest").

# **Teil 1: Eingabedaten**

Zuerst werden aus der Gewinn- und Verlustrechnung die benötigten Werte – am besten für zwei Jahre wie im Beispiel - in diese Tabelle eingetragen (hier bereits mit Beispielwerten):

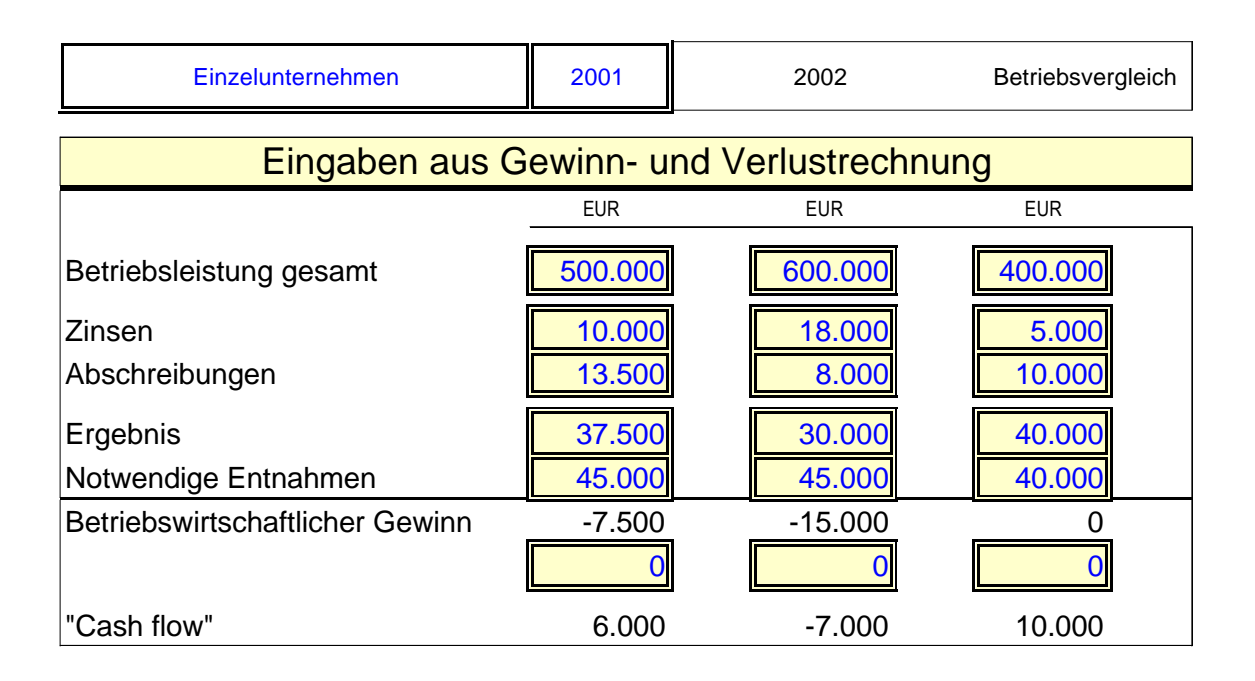

Danach geben Sie die Werte aus der Bilanz ein:

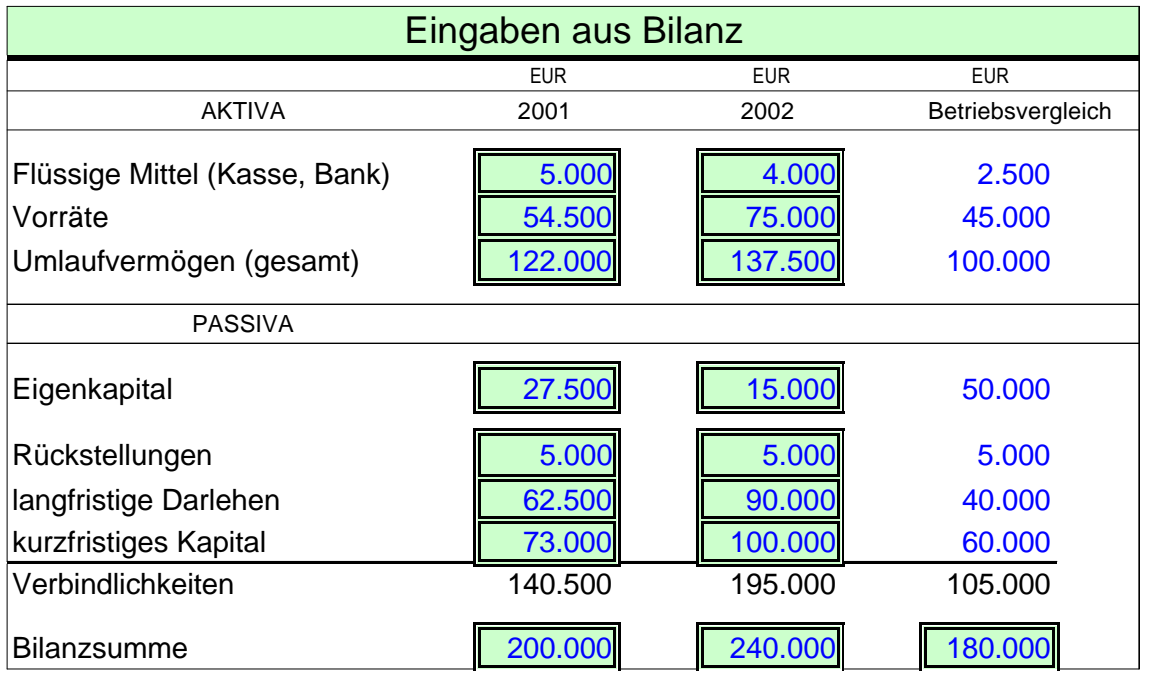

Damit ist die Dateneingabe abgeschlossen, sämtliche Ergebnisse hat uns das Rechenblatt bereits berechnet.

#### **Tipps zur Dateneingabe:**

- Blaue Werte sind Eingabewerte, schwarze Werte sind bereits aus den Eingaben berechnet. Sie brauchen sich also zum Beispiel den "Cash-Flow" nicht selbst auszurechnen. Das wird aus den Eingabewerten "Abschreibungen" und "Ergebnis" (=Gewinn) für Sie erledigt.
- Der Beispielbetrieb ist eine Einzelunternehmung. Deshalb ist der Unternehmerlohn nicht in den Personalkosten enthalten. Ist das bei Ihnen auch so, dann müssen Sie Ihren Unternehmerlohn zusätzlich bei den "Notwendigen Entnahmen" eingeben. Wenn Sie sich über die richtige Höhe des Unternehmerlohnes nicht ganz sicher sind hilft Ihnen diese Berechnung (Bitte ersetzen Sie die Beispielwerte durch Ihre eigenen Werte):

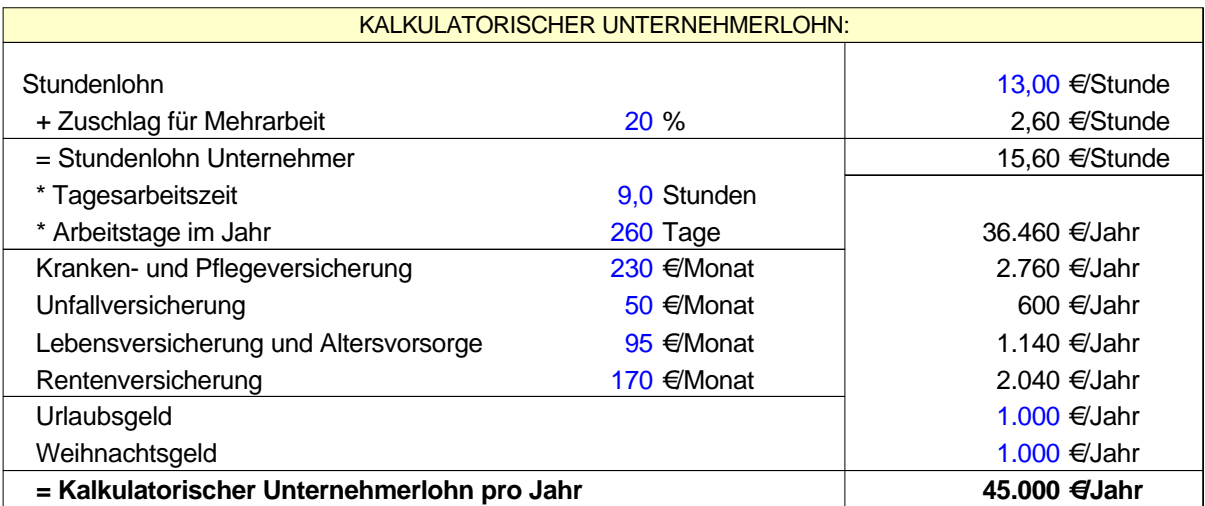

- Diese Berechnung trifft aber nur für Personengesellschaften zu, nicht für Kapitalgesellschaften (GmbH)! – Bei Kapitalgesellschaften ist der Unternehmerlohn meist als Geschäftsführergehalt bereits in den Personalkosten enthalten. Wenn Sie die Berechnung für eine GmbH durchführen tragen Sie bitte in die erste Zeile der Tabelle "Dateneingabe" anstelle "Einzelunternehmung" "GmbH" ein.
- Wenn Ihnen Vergleichswerte aus Betriebsvergleichen zur Verfügung stehen tragen Sie diese in die Spalte "Betriebsvergleich" ein. Sie erhalten dann außer dem (internen) Zeitvergleich Ihres Betriebes auch denn Vergleich mit (externen) Durchschnittswerten.
- Einige Werte können Sie nicht direkt aus Ihrem Jahresabschluss ablesen, Sie müssen dazu verschiedene Einzelwerte addieren. Als Hilfestellung dazu finden Sie im Anhang eine Beispielbilanz und eine Beispielgewinn- und Verlustrechnung. Wenn Sie mit dem grundlegenden Aufbau des Abschlusses vertraut sind sollte Ihnen das keine großen Schwierigkeiten bereiten. In Zweifelsfällen fragen Sie bei der ersten Berechnung Ihren Steuer- oder Unternehmensberater. Spätestens dann werden Sie das alleine schaffen.
- Die benötigten Werte finden Sie im Jahresabschluss, entweder in der Bilanz oder in der Gewinn- und Verlustrechnung. Die monatliche betriebswirtschaftliche Auswertung alleine reicht als Datenquelle nicht aus, Sie finden dort nicht alle Vermögenswerte

(z.B. Bestände, Bestandsveränderungen, Fremdkapital) die Sie für die Berechnung benötigen.

- Ist in der Bilanz ein Unterkapital (Minuskapital) ausgewiesen, dann wird das aus bilanztechnischen Gründen in der Bilanz auf der Aktiv-Seite dargestellt. Wenn das auch auf Ihren Betrieb zutrifft tragen Sie dieses Minuskapital bei der Dateneingabe auf der Passiv-Seite ein. Dort allerdings dann als Minuswert.
- Wenn Sie eine Planbilanz und eine Plangewinn- und Verlustrechnung aufstellen können Sie anstelle der Werte des zweiten betrieblichen Jahres Ihre Planwerte eintragen. Sie werden dann in der Auswertung sehr schnell sehen, wie sich Ihre unternehmerischen Planungen auf die wirtschaftliche und finanzielle Situation Ihres Betriebes auswirken werden.
- Im Beispiel sind die Betriebsvergleichswerte eingetragen, für die Betriebsvergleichswerte werden aber nur die Kennzahlen der wirtschaftlichen Situation berechnet und mit den betrieblichen Kennzahlen verglichen; für die Vergleichswerte wird keine Note berechnet.

Wir haben bewusst einen Betrieb gewählt, dessen wirtschaftliche Lage nicht besonders gut ist und sich innerhalb der betrachteten zwei Jahre verschlechtert hat. Das wird bereits aus den wenigen Eingabewerten deutlich.

Trotzdem wäre in dieser Situation ohne Quick-Check noch mancher Unternehmer geneigt zu sagen: ..... na ja, diese beiden Jahre liefen nicht besonders gut, aber das wird schon wieder besser". Wie gefährlich die Situation aber wirklich ist wird aus der Auswertung sehr schnell deutlich.

#### Was kann der Quick-Check nicht?

Der Quick-Check zeigt Ihnen nicht *welche* Maßnahmen und unternehmerischen Entscheidungen Sie treffen müssen, um Ihren Betrieb in das richtige Fahrwasser zu bringen oder ihn dort zu halten. Er zeigt auch keine stillen Reserven, betriebliche Ressourcen oder Marktchancen. In Krisensituationen kann der Quick-Check deshalb nur ein Teil Ihres Krisenmanagements sein.

Der Quick-Check zeigt Ihnen schnell und zuverlässig die Situation Ihres Betriebes. Aus den einzelnen Kennzahlen wird deutlich, wo Sie mit Ihren unternehmerischen Maßnahmen ansetzen müssen.

## **Teil 2: Die wirtschaftliche Lage**

Mit den bisherigen Eingaben erhalten Sie diese fünf Kennzahlen:

- Eigenkapitalquote
- Gesamtkapitalrentabilität
- Working Capital
- Schuldentilgungsdauer in Jahren (Dynamischer Verschuldungsgrad)
- Cash-Flow-Rate

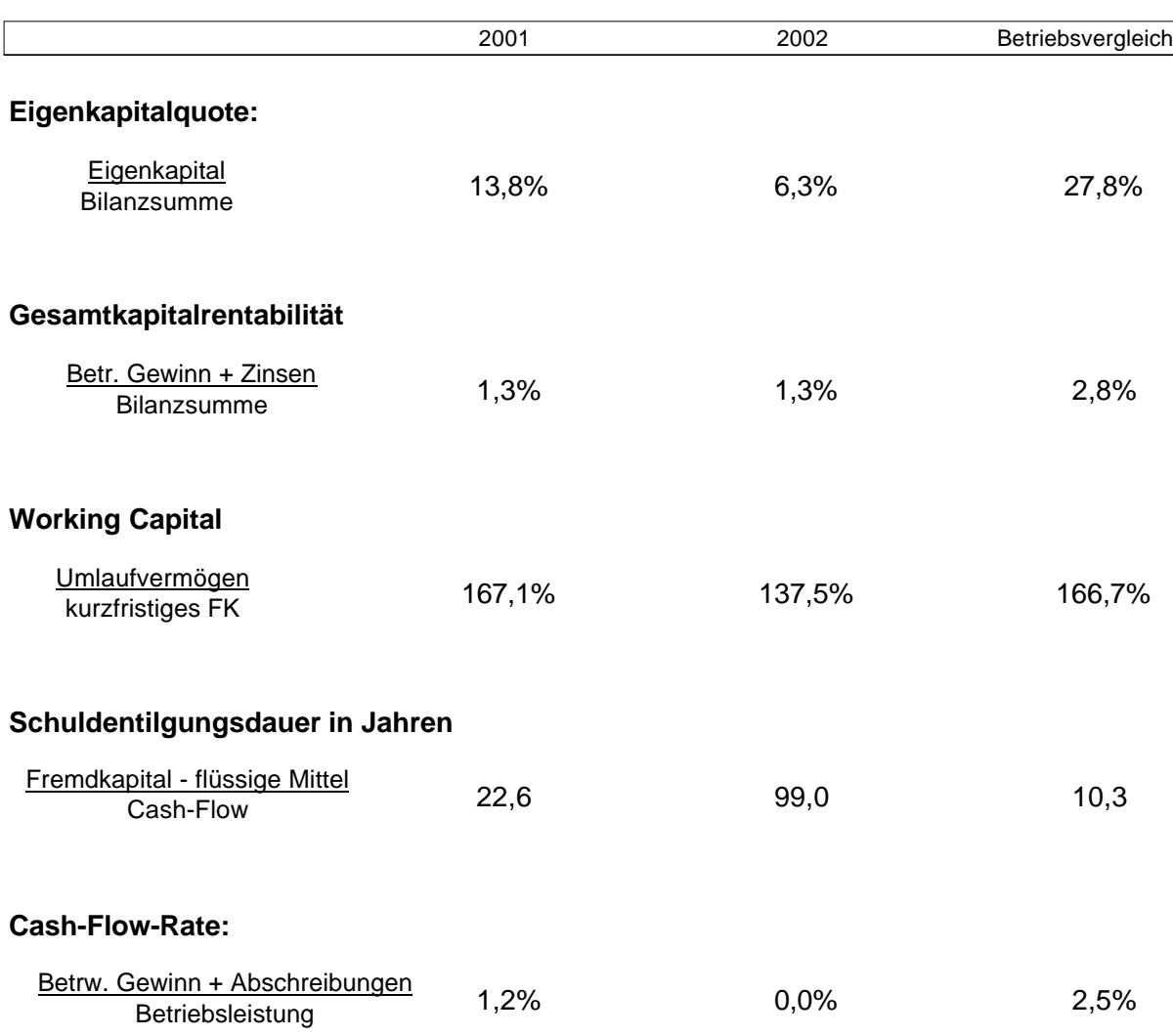

## 5 Quick-Check Kennzahlen zur wirtschaftlichen Lage

## Bewertung und Bedeutung der Kennzahlen

Das wichtigste zur Bewertung und Bedeutung dieser Kennzahlen erfahren Sie aus dieser Tabelle "Kennzahl - Bewertung – Bedeutung":

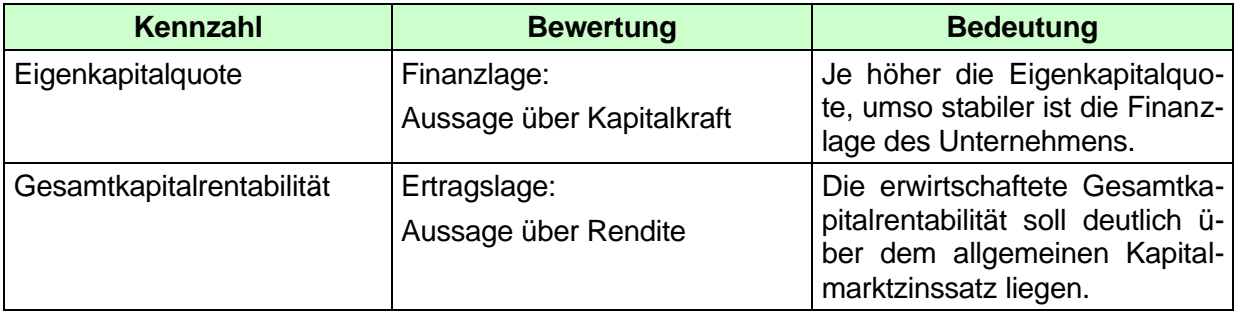

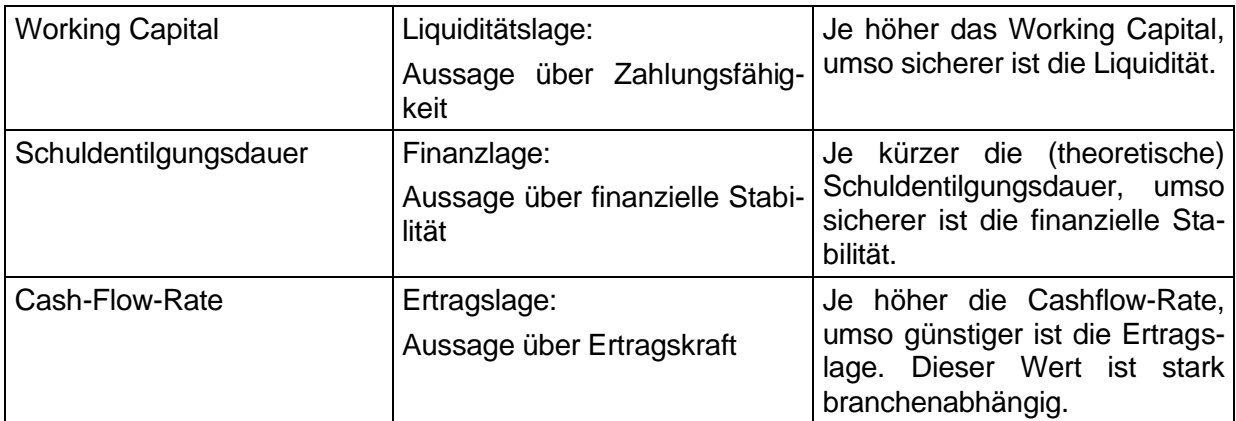

Obwohl Sie nur fünf Kennzahlen berechnen erhalten Sie eine weitgehend zutreffende Beurteilung.

Wenn Sie mehr Kennzahlen zur Bewertung heranziehen möchten wird dadurch das Ergebnis nicht "besser" oder genauer – Sie können höchstens Entwicklungen besser beurteilen oder erkennen.

#### Welche Fragen können Sie mit den Kennzahlen beantworten?

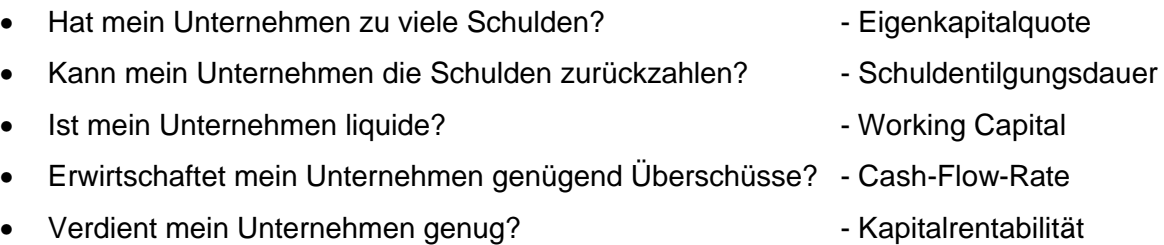

Sie haben die Kern-Kennzahlen zur Beurteilung der wirtschaftlichen Situation Ihres Betriebes nun berechnet. Sie können damit schon erste Aussagen treffen.

Die Situation Ihres Betriebes können Sie aber erst dann richtig beurteilen, wenn Sie Ihre betrieblichen Kennzahlen in die folgende Bewertungsmatrix einordnen. In dieser Matrix sind den Ausprägungen der verschiedenen Kennzahlen Noten zugeordnet, von "sehr gut" bis "insolvenzgefährdet". Beispiel: Eine Cash-Flow-Rate von mehr als 12% wäre ein sehr guter Wert; eine negative Cash-Flow-Rate würde auf eine akute Insolvenzgefährdung des Betriebes hindeuten.

Die Bewertung ist branchenübergreifend und allgemein gültig. Für die Cash-Flow-Rate können Sie branchenspezifische Werte heranziehen.

#### Bewertung

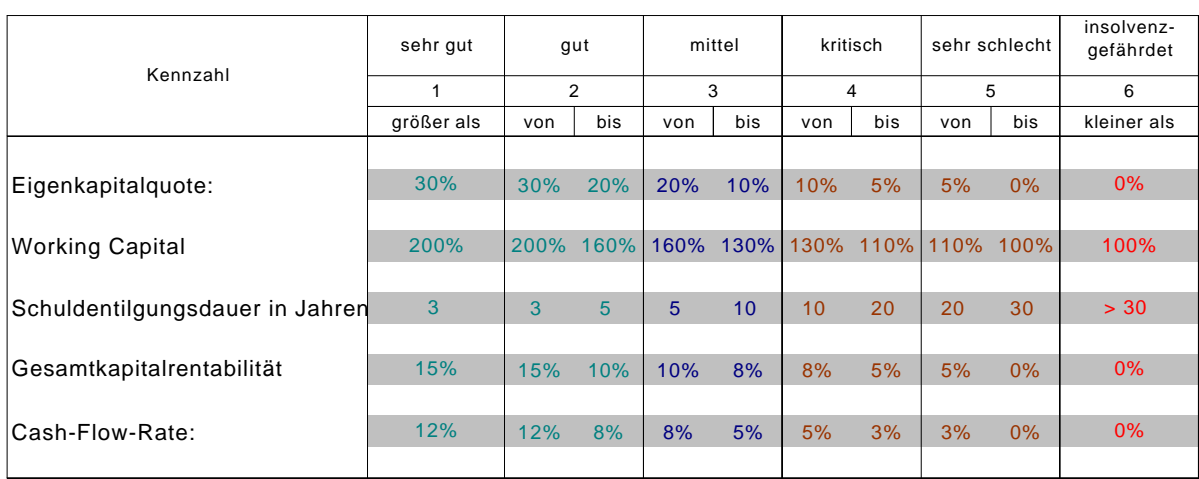

Wenn die betrieblichen Werte der beiden Vergleichsjahre in diese Bewertungsmatrix eingetragen sind sieht das so aus:

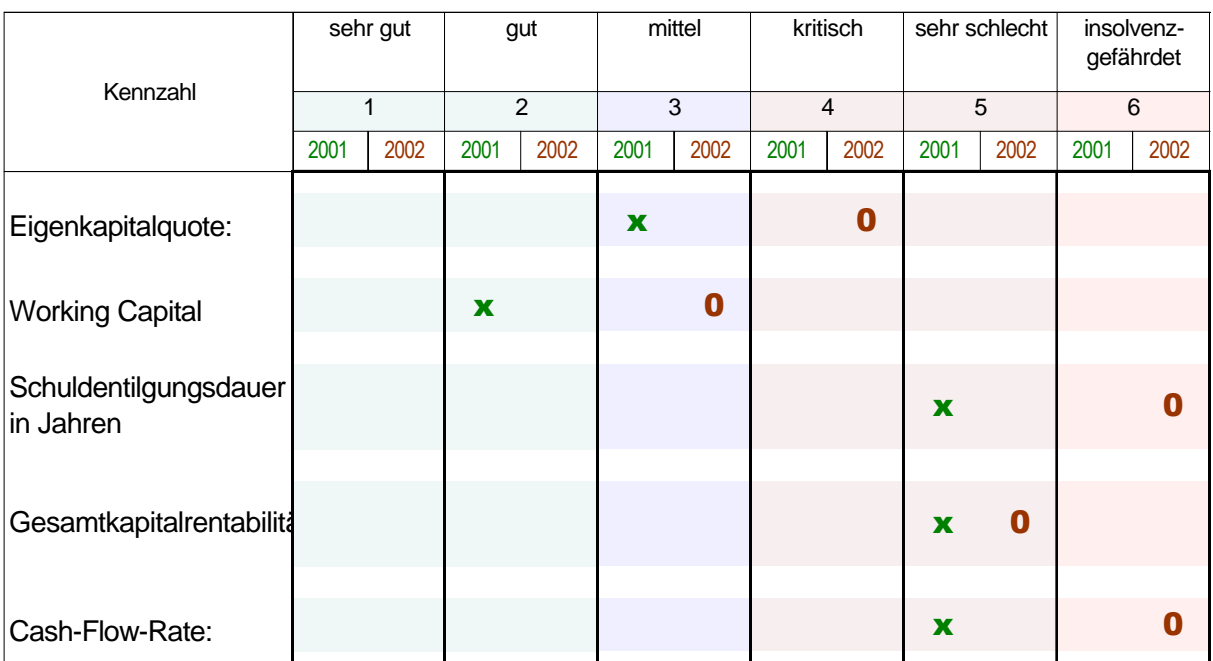

## Beurteilung der wirtschaftlichen Lage

**X** = Werte des Jahres 2001

**0** = Werte des Jahres 2002

In dieser Gegenüberstellung wird sehr schnell deutlich, dass das Unternehmen bereits 2001 bei drei von fünf Kennzahlen sehr schlechte Werte (Note 5 = mangelhaft) ausweist. Bereits in diesem Jahr hätte der Unternehmer durch geeignete Maßnahmen gegensteuern müssen.

Dies ist offensichtlich nicht geschehen, vielleicht kam auch eine ungünstige Branchenentwicklung dazu, das Ergebnis ist eine Verschlechterung sämtlicher Kennzahlen. Nach Ablauf des Jahres 2002 zeigen die Kennzahlen eine akute Gefährdung des Betriebes.

Ihr Quick-Check hat für Sie aus den berechneten Kennzahlen zwei Noten für Ihren Betrieb ausgerechnet – für beide betrachteten Jahre und für die Bereiche "Wirtschaftliche Lage" und "Finanzielle Situation". Diese Noten entsprechen den üblichen Schulnoten.

### Die Noten für Ihren Betrieb

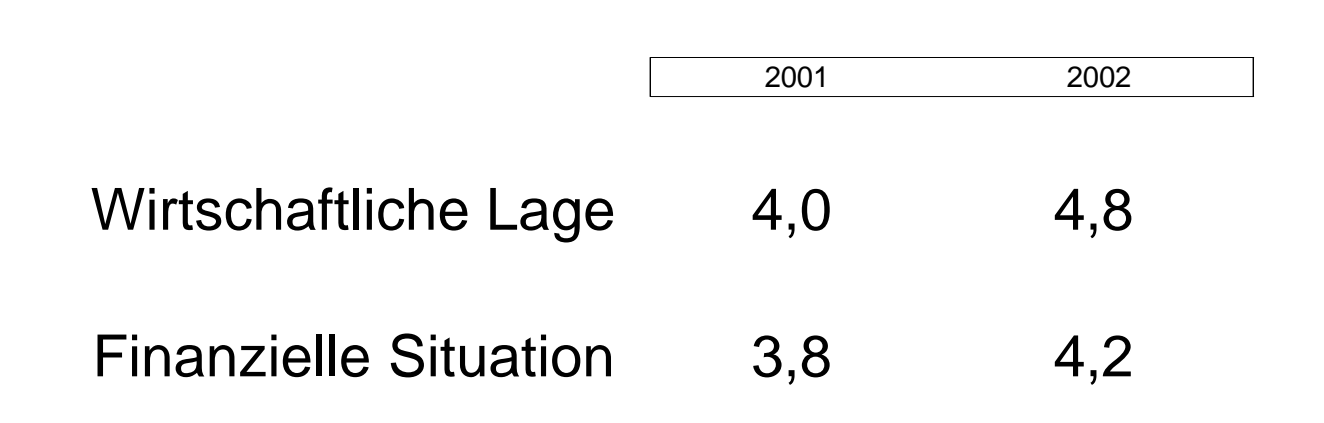

Die Durchschnittsnote zeigt sofort – auch ohne die Einzelauswertung zu betrachten – die kritische Entwicklung: Die wirtschaftliche Lage unseres Beispielunternehmens hat sich von 4,0 im Jahr 2001 auf 4,8 im Jahr 2002 verschlechtert; die finanzielle Situation von 3,8 auf 4,2.

Mit dieser Erkenntnis kann unser Unternehmer hoffentlich noch rasch genug reagieren und aus der Einzelauswertung dieser oder zusätzlicher Kennzahlen unternehmerische Entscheidungen ableiten.

Die Entwicklung der Noten in der grafischen Auswertung

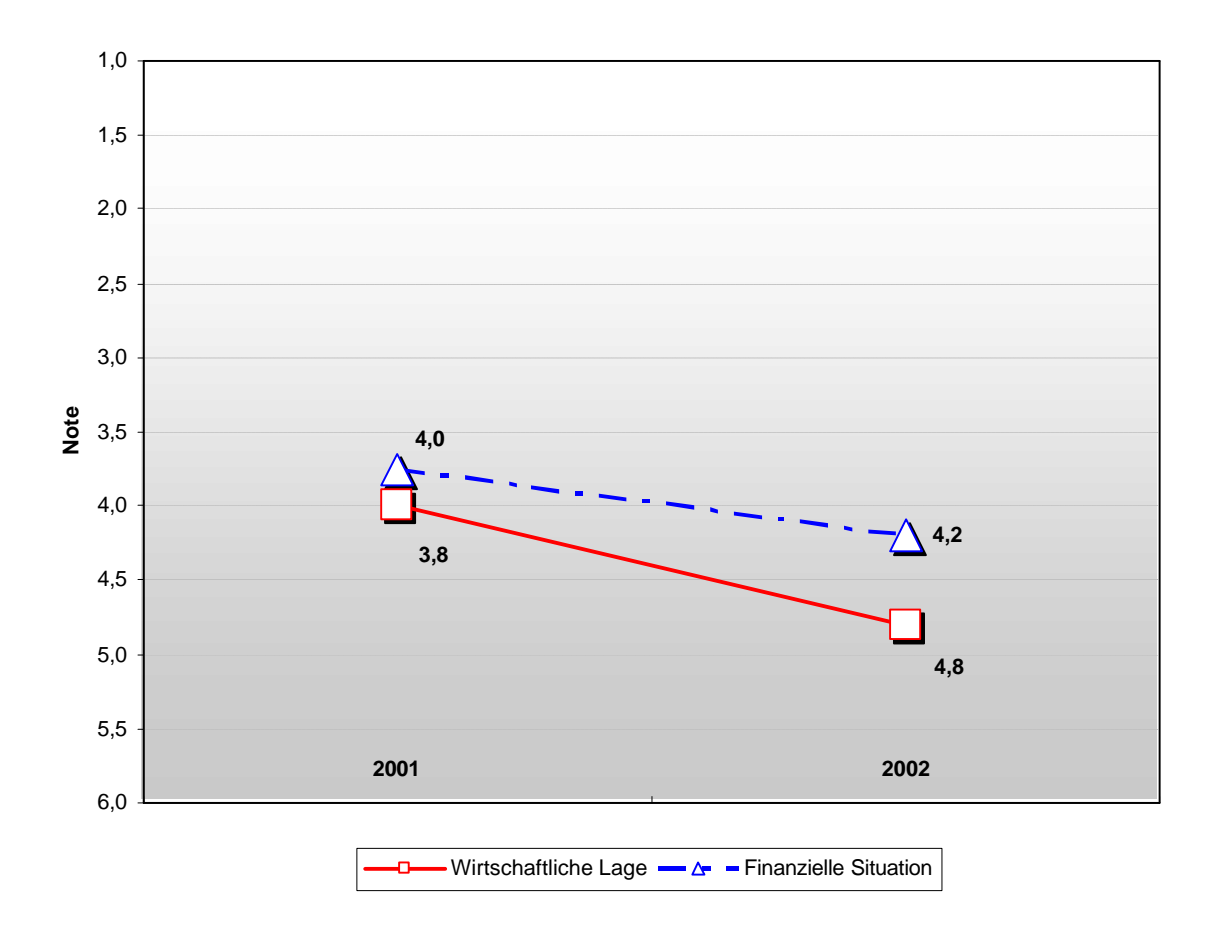

Tipp: Wirtschafts-Quick-Check noch schneller (vor dem Jahresabschluss)

Wenn Sie mit dem Quick-Check arbeiten wollen noch bevor der Jahresabschluss fertig ist, dann können Sie die Werte die sonst aus der Gewinn- und Verlustrechnung kommen aus Ihrer betriebswirtschaftlichen Auswertung ableiten. Als erstes berechnen Sie mit den Ergebnissen der Inventur die Bestände bzw. Bestandsveränderungen, dadurch ändern sich die Jahresbetriebsleistung und vorläufiges Ergebnis. Dann prüfen Sie, ob in Ihrer betriebswirtschaftlichen Auswertung Abschreibungen berücksichtigt sind. Wenn nein berücksichtigen Sie die Abschreibungen des Vorjahres.

Die Entwicklung des lang- und kurzfristigen Fremdkapitals können Sie aus den entsprechenden Konten ablesen. Aus dem Eigenkapital des Vorjahres können Sie mit dem bereinigten vorläufigen Ergebnis und den Privatentnahmen des laufenden Jahres (bei Personengesellschaften) die Entwicklung des Eigenkapitals einschätzen.

Natürlich ist diese Rechnung wesentlich ungenauer als die Berechnung mit den endgültigen Abschlusswerten, aber dafür ist das Ergebnis noch schneller verfügbar.

## Checkliste: Mit Quick-Check die Lage des Unternehmens beurteilen.

- Beurteilen Sie Finanzlage und Kapitalkraft Ihres Unternehmens mit der "Eigenkapitalquote", und klären Sie die Frage, ob Ihr Unternehmen zu viele Schulden hat oder nicht.
- Bewerten Sie die finanzielle Stabilität Ihres Unternehmens mit der "Schuldentilgungsdauer", und prüfen Sie, ob Sie in der Lage sein werden rechtzeitig die Verbindlichkeiten Ihres Unternehmens zurück zu zahlen.
- Checken Sie die Liquiditätslage und die Zahlungsfähigkeit Ihres Unternehmens mit der Kennzahl Working Capital und stellen Sie fest, ob Ihr Unternehmen über ausreichend Liquidität verfügt.
- Beleuchten Sie die Ertragskraft mit der Cashflow-Rate, und stellen Sie fest, ob Ihr Unternehmen ausreichend Überschüsse erwirtschaftet.
- Haben Sie eine ausreichende Kapitalverzinsung erwirtschaftet und verdienen Sie mit Ihrem Unternehmen genug? – Das stellen Sie mit der Kennzahl Gesamtkapitalverzinsung fest.
- Mit dem Quick-Check erhalten Sie durch die Einbeziehung der wichtigen Bereiche Finanz- Liquiditäts- und Ertragslage schnell einen Überblick über die wirtschaftliche Lage Ihres Betriebes.
- Wenn Sie Schwachstellen erkennen (so wie unser Beispielunternehmer) können und müssen Sie sofort Maßnahmen zur Beseitigung der Schwachstellen und zur Verbesserung der Situation ergreifen.
- Wenn Sie über Berater, Verband oder Kammer Zugriff auf branchenspezifische Kennzahlen haben sollten Sie diese in die Bewertungsmatrix eintragen. Das erhöht die Qualität des Ergebnisses.

#### Ergebnis Teil 2

Mit dem Quick-Check erhalten Sie ein schnell und unkompliziert einsetzbares Werkzeug, um Ihre unternehmerischen Entscheidungen zu verbessern und noch schneller zu treffen.

Nutzen Sie die Excel-Anwendung, dann wird das arbeiten mit dem Quick-Check noch leichter: Lediglich in der Dateneingabe-Tabelle die "blauen" Werte eingeben und schon haben Sie das Ergebnis, die fertig berechnete Bewertungsmatrix und die Durchschnittsnote Ihres Be**triebes** 

Jetzt können Sie Planwerte eingeben und die Auswirkungen auf die wirtschaftliche Lage sofort erkennen. Genau so können Sie Ihre Entscheidungen simulieren und die voraussichtlichen Ergebnisse sofort beobachten.

Wenn Sie in der Bewertungs-Tabelle die dort eingesetzten allgemein gültigen Werte durch Branchenwerte Ihrer Branche ersetzen erhalten Sie Ihren "personalisierten" und speziell auf die Bedürfnisse Ihres Betriebes zugeschnittenen Quick-Check.

# **Teil 3: Die finanzielle Lage**

Bereits im Teil 2 wurde mit zwei Kennzahlen (Schuldentilgungsdauer und Eigenkapitalrentabilität) die finanzielle Lage des Unternehmens beleuchtet. Nachdem aber in wirtschaftlich schwierigen Zeiten neben der Rentabilität die Liquidität und die Sicherung der Liquidität immer stärker in das Blickfeld rücken sollten Sie sich mit dem Teil 3 noch intensiver als bisher um den Aspekt der Zahlungsfähigkeit Ihres Unternehmens kümmern.

"Liquidität vor Rentabilität" ist ein altes Prinzip der Unternehmensführung, das in der wirtschaftlichen Lage heute aktueller denn je ist. Was nützen die tollste Idee und der rentabelste Betrieb, wenn das Unternehmen leider vor der Realisierung der Gewinne illiquide, zahlungsunfähig, wird? – Die erste und wichtigste Aufgabe eines Unternehmens besteht also darin, die eingegangenen Zahlungsverpflichtungen pünktlich erfüllen zu können. Und Sie als Unternehmer sind dafür verantwortlich.

Um Ihnen dabei zu helfen wurden in der Betriebswirtschaftslehre zahlreiche Verfahren, Modelle und Kennzahlen zum erkennen und steuern der Zahlungsfähigkeit entwickelt.

Mit einem dieser Verfahren werden aus der Gegenüberstellung von insolventen und solventen Unternehmen derselben Branche Kennzahlen ausgearbeitet, die typische Werte zeigen. Anschließend werden diese Kennzahlen mit statistischen Methoden nach Ihrer Bedeutung für die Zahlungsfähigkeit gewichtet. Durch diese Gewichtung werden relevante Kennzahlen stärker berücksichtigt als weniger relevante.

Anschließend werden Trennwerte gebildet, um den Grad der Zahlungsfähigkeit bzw. der Gefährdung eines Unternehmens darstellen zu können.

Dieses Verfahren mit dem Sie jetzt die Zahlungsfähigkeit Ihres Betriebes darstellen werden ist eine (vereinfachte) multiple Diskriminanzanalyse.

Im Monatsbericht der Bundesbank liest sich die Beschreibung dieses Verfahrens so: "... Die Diskriminanzanalyse ist ein mathematisch-statistisches Verfahren, mit dem Objekte mit Hilfe beobachtbarer Merkmale genau einer von mindestens zwei überschneidungsfreien Teilmengen zugeordnet werden. Für Zwecke der Bonitätsbeurteilung sind die Objekte die zu klassifizierenden Unternehmen, die beobachteten Merkmale sind die Unternehmensdaten, wie zum Beispiel betriebswirtschaftliche Kennzahlen. Die überschneidungsfreien Teilmengen werden aus einer Stichprobe mit einerseits insolvent gewordenen Unternehmen und andererseits zweifelsfrei solventen Unternehmen definiert ...".

Dieses und ähnliche Verfahren werden auch von den Banken zur Beurteilung der Zahlungsfähigkeit ihrer Unternehmenskunden eingesetzt.

Aber keine Angst vor der Berechnung: Das hat mit den bisherigen Eingaben das Excel-Rechenblatt bereits für Sie erledigt!

Dies sind die 6 Kennzahlen zur Beurteilung der finanziellen Situation:

- Cashflow : Verbindlichkeiten
- Bilanzsumme : Verbindlichkeiten
- Jahresergebnis (vor Ertragssteuern) : Bilanzsumme
- Jahresergebnis (vor Ertragssteuern) : Jahresbetriebsleistung
- Vorräte : Jahresbetriebsleistung
- Jahresbetriebsleistung : Bilanzsumme

In der folgenden Tabelle sind die Fundstellen der benötigten Werte aufgelistet:

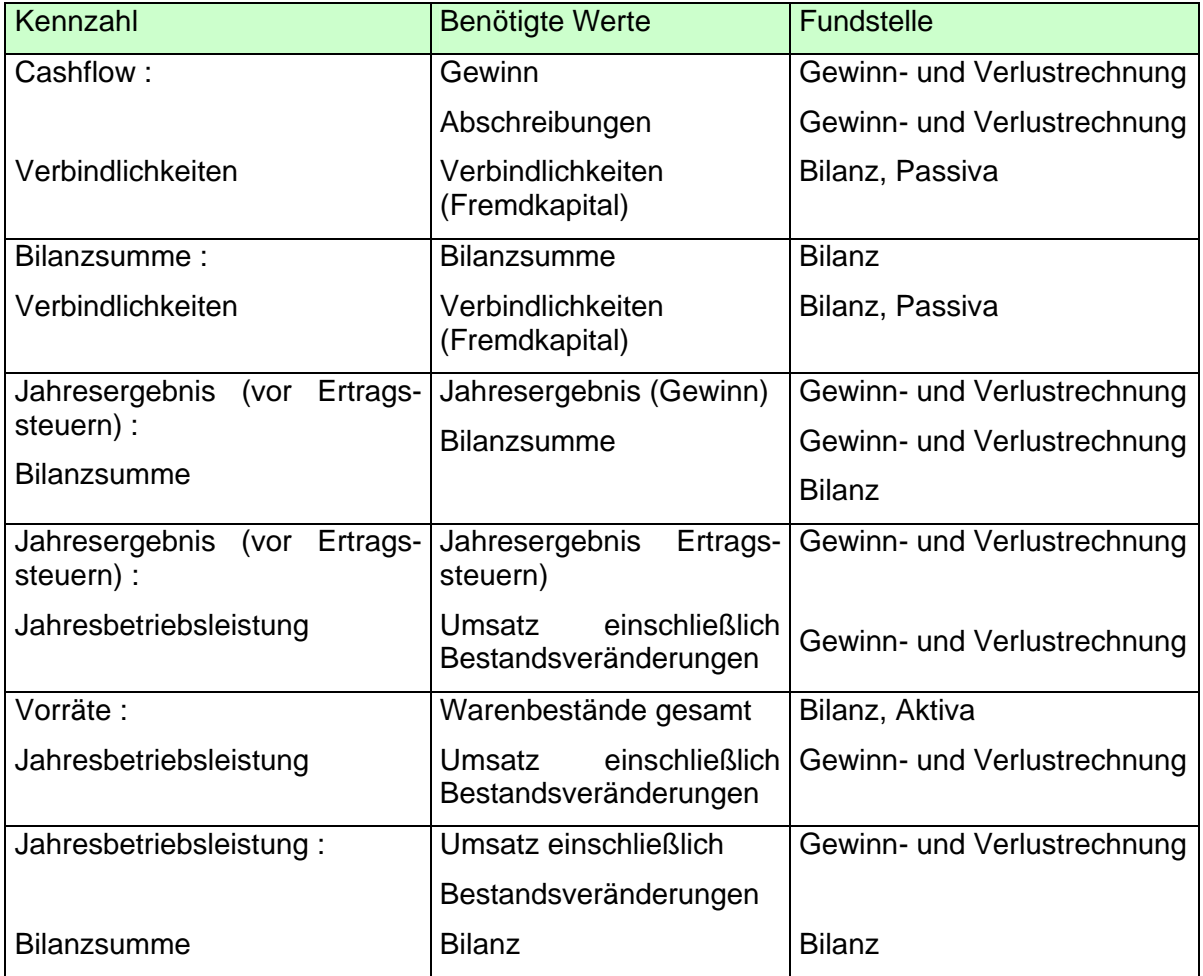

Nachdem Sie sich diese Kennzahlen mit der mitgelieferten Anwendung berechnen lassen sind die Fundstellen für Sie lediglich interessant, um die Kennzahlen nachvollziehen zu können.

Wichtiger für Sie ist die Frage: Was bedeuten die einzelnen Kennzahlen? – Die Antwort auf diese Fragen finden Sie in der folgenden Aufstellung:

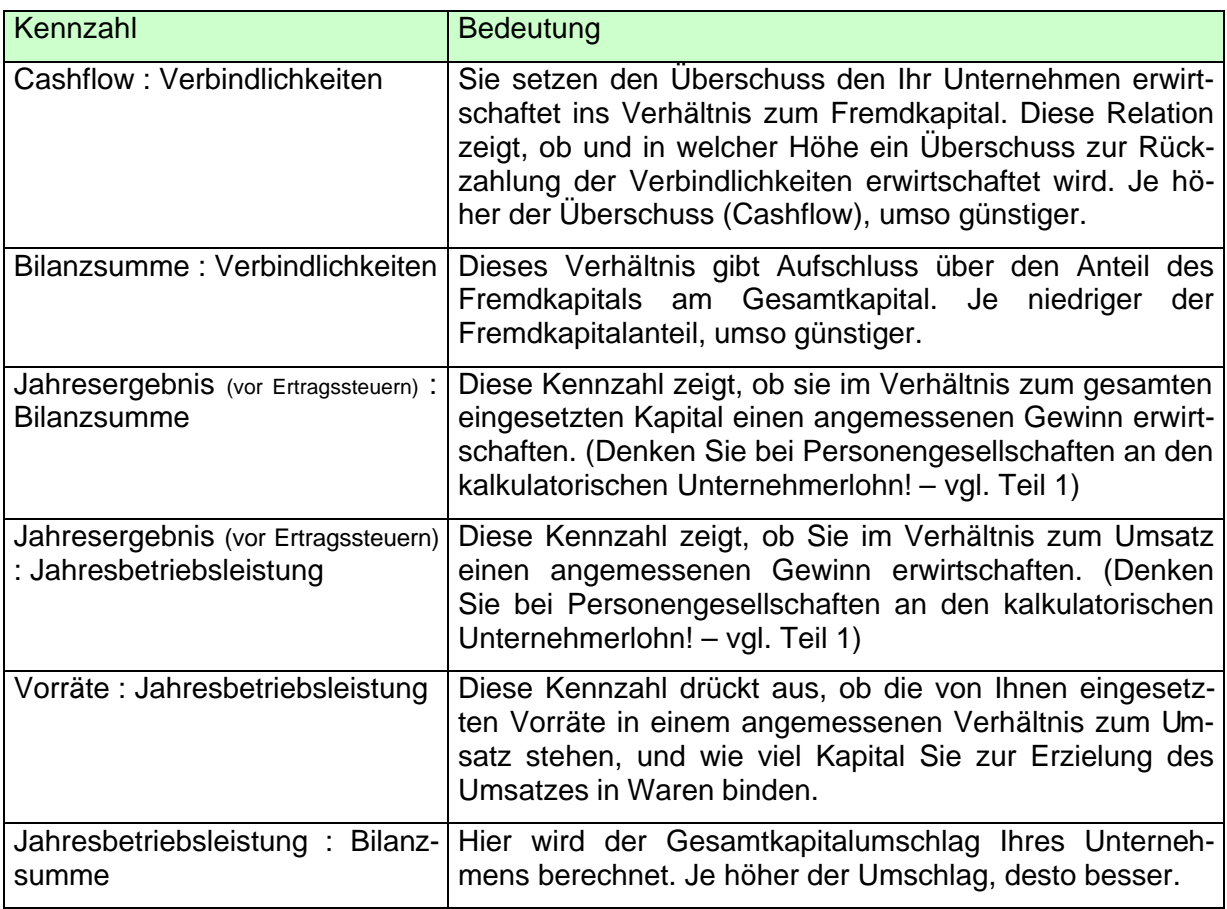

#### Tipp:

Wenn Sie im Rahmen Ihrer Unternehmensplanung eine Planbilanz und eine Plan-Gewinnund Verlustrechnung aufgestellt haben, sollten Sie auch für die Zukunftswerte diese Analyse der Zahlungsfähigkeit durchführen. Dann sehen Sie sofort, wie sich die Zahlungsfähigkeit Ihres Unternehmens voraussichtlich verändern wird.

Auch diese Arbeit erledigt unsere Anwendung für Sie, wenn Sie anstelle des zweiten betrieblichen Jahres Ihre Planwerte eingeben.

### **So gewichten und bewerten Sie die Ergebnisse:**

#### **Die Gewichtung der Kennzahlen**

In der folgenden Tabelle finden Sie das Ergebnis der Berechnung. Die Kennzahlen wurden gewichtet nach dem zu beginn beschriebenen allgemein gültigen Schema. Wenn Ihnen für Ihre Branche spezielle Gewichtungen zur Verfügung stehen tragen Sie bitte diese Gewichtungen in die Tabelle ein, um Ihre ganz spezielle Gewichtung zu erhalten. Wenn Sie diese branchenspezifischen Daten nicht haben übernehmen Sie die Gewichtung aus den Vorgaben.

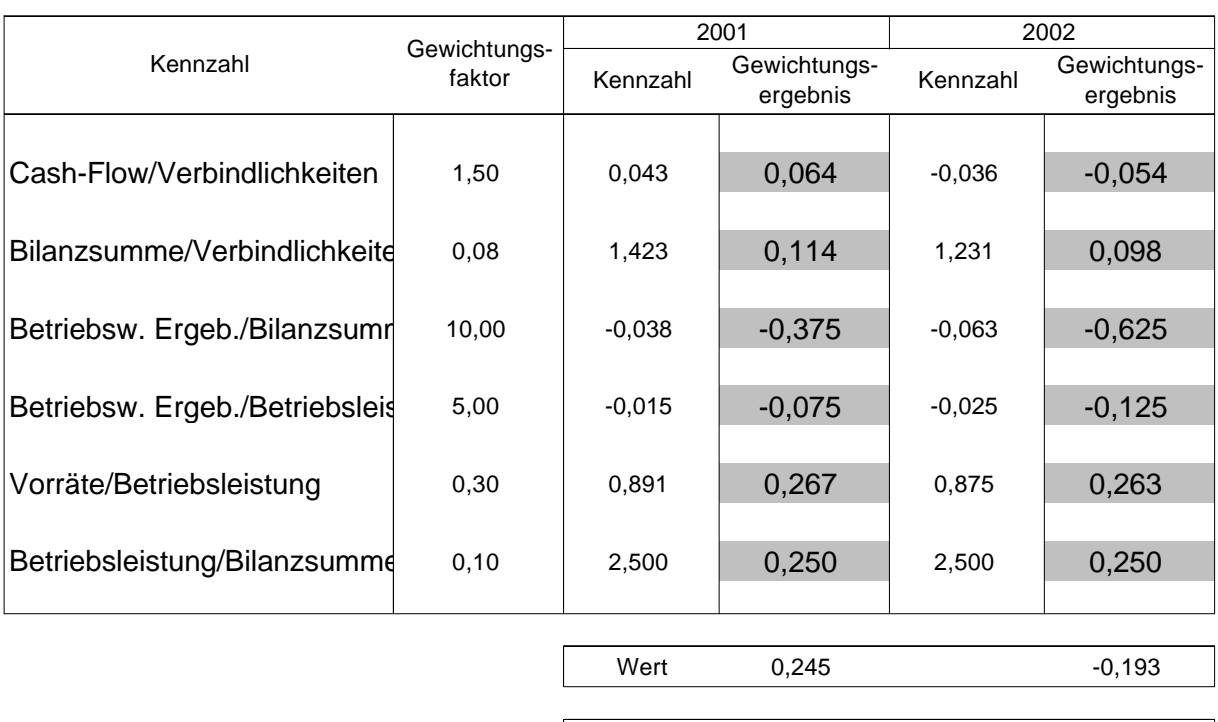

#### **Bewertung**

#### **Die Bewertung**

#### **Beurteilung der Zahlungsfähigkeit**

Note 3,8 4,2

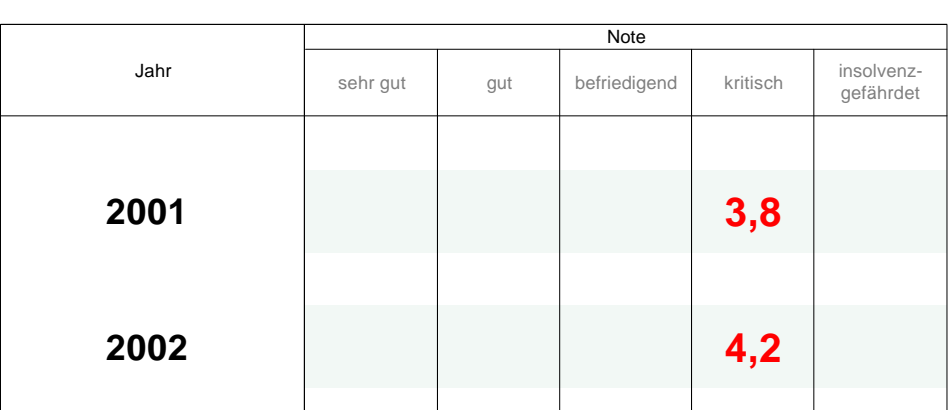

Bei unserem Beispielunternehmen sieht das Ergebnis so aus:

Nachdem die Note für 2001 noch im Bereich "3,8" gleich "ausreichend +" lag hat sich die finanzielle Situation durch das schlechte Ergebnis des Jahres 2002 in einem viel stärkeren Maße verschlechtert als ursprünglich angenommen (auf Note 4,2 gleich "ausreichend -")!

Wenn der Beispielunternehmer vor dieser Analyse vielleicht noch dachte: ..... na ja, das holen wir nächstes Jahr wieder auf, dieses Jahr war eben nicht so besonders gut ...", dann muss er jetzt erkennen, dass ohne schnelle Gegenmaßnahmen sein Unternehmen akut gefährdet ist!

Auch aus dieser Gegenüberstellung wird wieder deutlich, wie wichtig die Beobachtung der Entwicklung im Jahresvergleich ist.

#### Checkliste: Mit der Diskriminanzanalyse die Zahlungsfähigkeit des Unternehmens beurteilen

Mit der Diskriminanzanalyse erhalten Sie schnell und unkompliziert einen Überblick über die Zahlungsfähigkeit Ihres Unternehmens. Sie erhalten die eindeutige Aussage, ob Ihr Unternehmen insolvenzgefährdet ist oder nicht. Wenn Sie mit dieser Analyse zu einem ungünstigen Ergebnis kommen sollten Sie keine Zeit vergeuden und sofort Maßnahmen zur Beseitigung und Verbesserung treffen.

Untersuchungen zeigen, dass die Ergebnisse dieser Analyse mit einer 80%igen Genauigkeit zutreffen. Wenn Sie nicht sicher sind ob Ihr Ergebnis richtig ist sollten Sie Ihren Berater zu weiteren Untersuchungen veranlassen. Durch branchenspezifische Werte (bei der Gewichtung) können Sie die Aussagekraft und damit die Genauigkeit erhöhen. Sie können zudem gezielter reagieren. Fragen Sie Ihren Berater, Verband oder Kammer nach branchenspezifischen Werten.

Berechnen Sie den Wert nicht nur für ein Jahr, sondern für mehrere. Sie erhalten eine Zeitreihe und können betriebliche Entwicklungen viel besser erkennen. Berechnen Sie nicht nur die Werte, sondern reagieren Sie! Treffen sie unternehmerische Entscheidungen, um das Ergebnis zu verbessern.

Tipp: Finanz-Quick-Check noch schneller (vor dem Jahresabschluss)

Wenn Sie mit dem Quick-Check arbeiten wollen noch bevor der Jahresabschluss fertig ist, dann können Sie die Werte die sonst aus der Gewinn- und Verlustrechnung kommen aus Ihrer betriebswirtschaftlichen Auswertung ableiten. Als erstes berechnen Sie mit den Ergebnissen der Inventur die Bestände bzw. Bestandsveränderungen, dadurch ändern sich die Jahresbetriebsleistung und vorläufiges Ergebnis. Dann prüfen Sie, ob in Ihrer betriebswirtschaftlichen Auswertung Abschreibungen berücksichtigt sind. Wenn nein berücksichtigen Sie die Abschreibungen des Vorjahres.

Die Entwicklung des lang- und kurzfristigen Fremdkapitals können Sie aus den entsprechenden Konten ablesen. Aus dem Eigenkapital des Vorjahres können Sie mit dem bereinigten vorläufigen Ergebnis und den Privatentnahmen des laufenden Jahres (bei Personengesellschaften) die Entwicklung des Eigenkapitals einschätzen.

#### **Anhang: Formulare Bilanz und Gewinn- und Verlustrechnung**

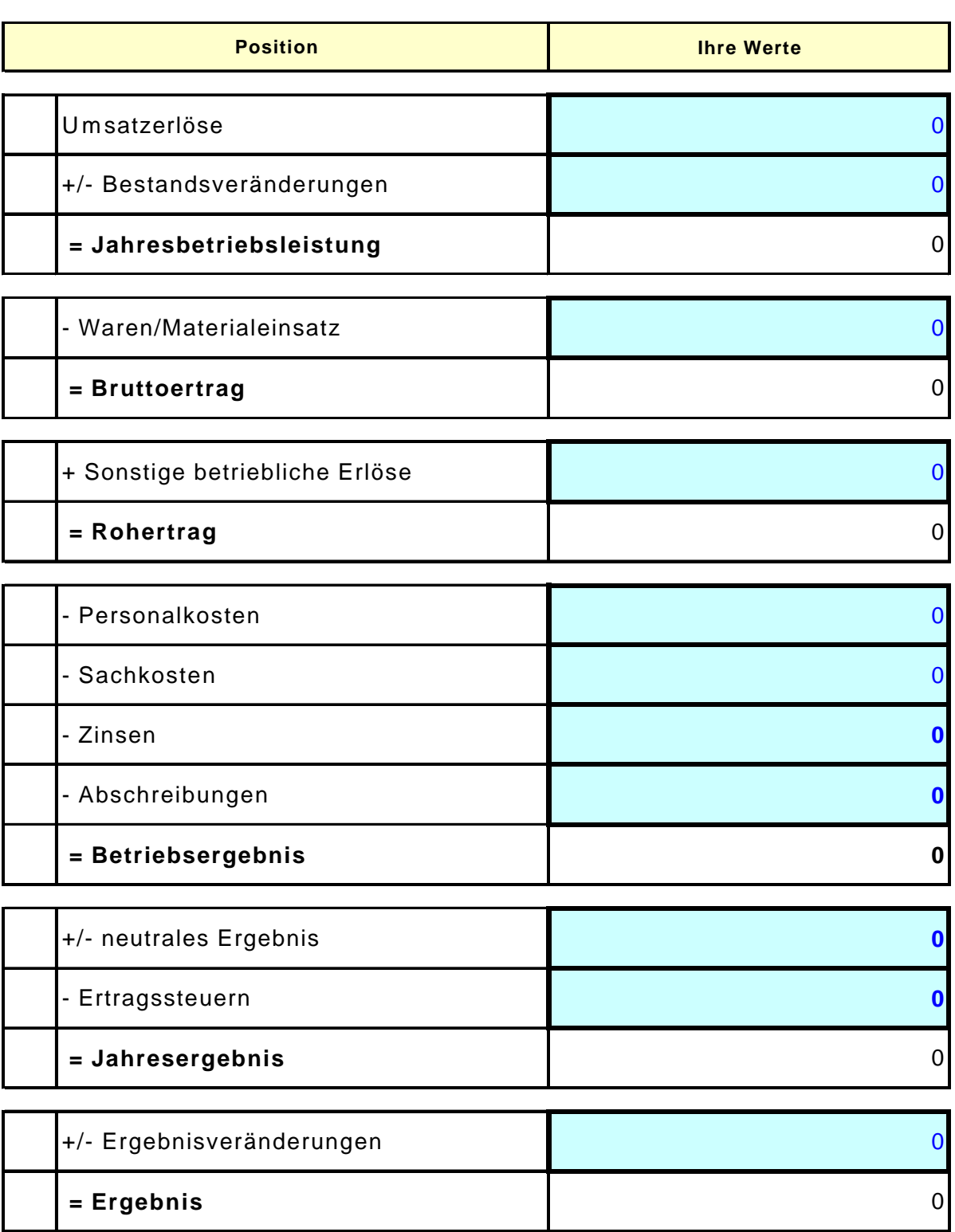

## **Formular: Gewinn- und Verlustrechnung**

Achtung: Die eingegebenen Werte werden **nicht** automatisch in den Quick-Check übern

## **Formular: Bilanz**

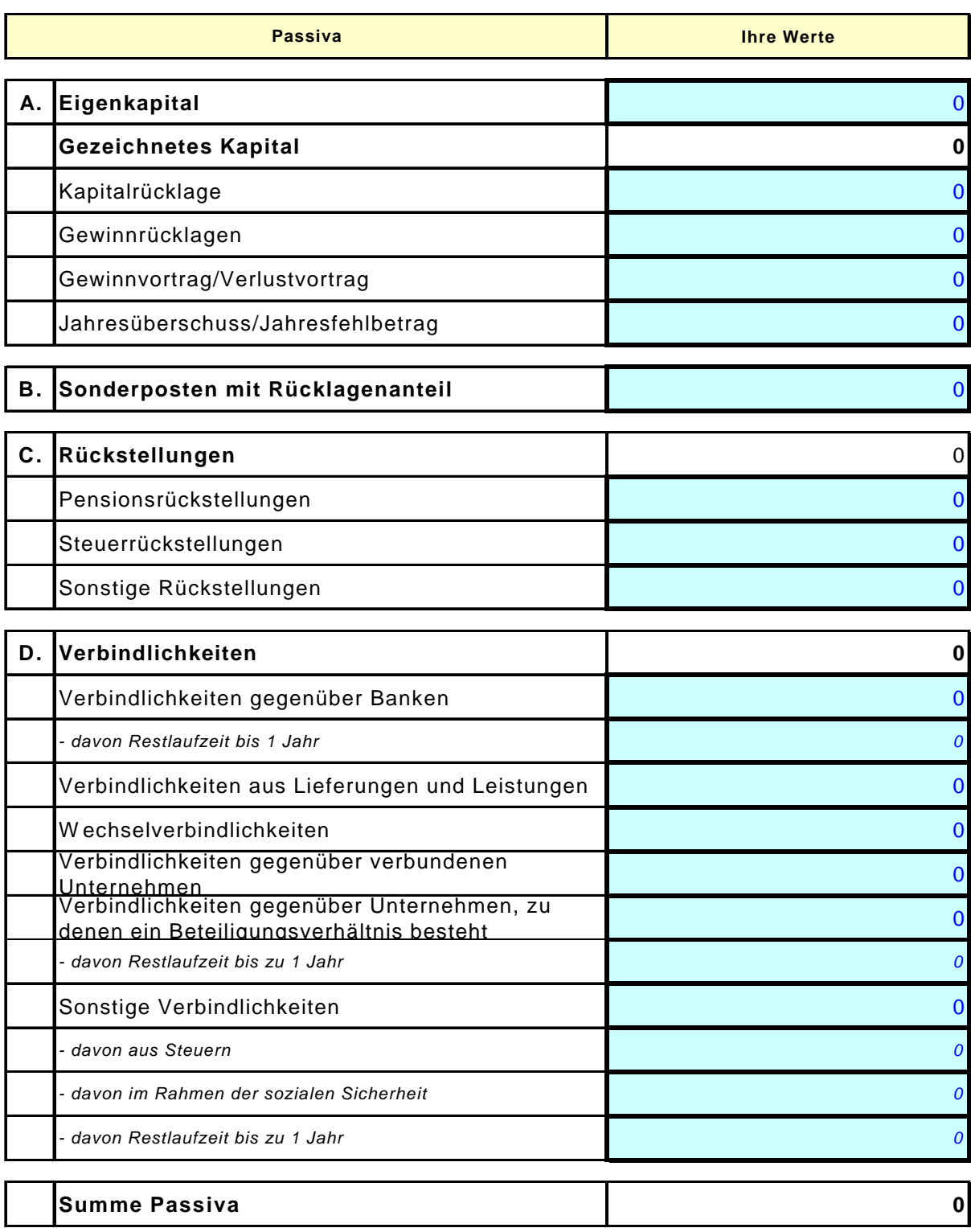

### **Formular: Bilanz**

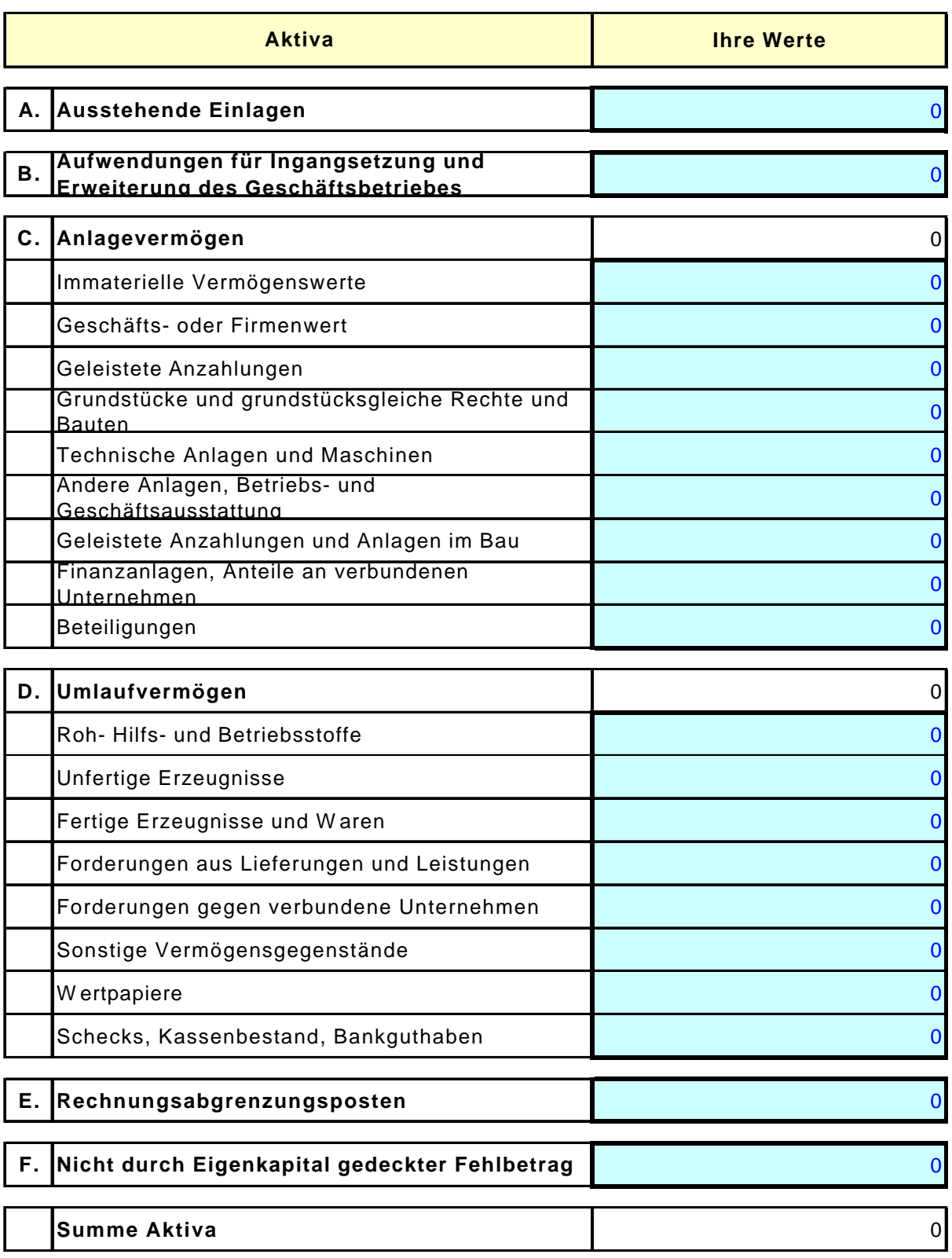

Walter Schanz